estimates replay - Redisplay estimation results

Description Quick start Menu Syntax Remarks and examples Also see

# Description

estimates replay redisplays the current (active) estimation results, just as typing the name of the estimation command would do.

estimates replay *namelist* redisplays each specified estimation result. The active estimation results are left unchanged.

# **Quick start**

Redisplay current estimation results estimates replay

Redisplay estimation results stored as m1 estimates replay m1

Redisplay all stored estimation results estimates replay \*

Same as above estimates replay \_all

## Menu

Statistics > Postestimation

## Syntax

<u>est</u>imates <u>r</u>eplay

estimates replay namelist

where *namelist* is a name, a list of names, \_all, or \*. A name may be ., meaning the current (active) estimates. \_all and \* mean the same thing.

#### **Remarks and examples**

#### stata.com

In the example that follows, we fit a model two different ways, store the results, use estimates for to perform the same test on both of them, and then replay the results:

Example 1

```
. use https://www.stata-press.com/data/r18/auto (1978 automobile data)
```

. generate gpm = 1/mpg

```
. regress gpm i.foreign i.foreign#c.weight displ
(output omitted)
```

- . estimates store reg
- . qreg gpm i.foreign i.foreign#c.weight displ (output omitted)
- . estimates store qreg
- . estimates for reg qreg: test 0.foreign#c.weight==1.foreign#c.weight

Model reg

( 1) Ob.foreign#c.weight - 1.foreign#c.weight = 0
F( 1, 69) = 4.87
Prob > F = 0.0307

Model **qreg** 

```
( 1) Ob.foreign#c.weight - 1.foreign#c.weight = 0
F( 1, 69) = 0.03
Prob > F = 0.8554
```

. estimates replay

Model qreg

| Pseudo R2 = 0.5763      |
|-------------------------|
| t  [95% conf. interval] |
|                         |
|                         |
| 540153647 .0284351      |
|                         |
|                         |
| 00 8.81e-06 .0000205    |
| 00 7.16e-06 .0000238    |
| 570000298 .0000656      |
| 580115789 .0122056      |
| 5                       |

| Source                                      | SS                       | df                   | MS         | Number of o             | obs =          | 74                        |
|---------------------------------------------|--------------------------|----------------------|------------|-------------------------|----------------|---------------------------|
| Model<br>Residual                           | .009342436<br>.002615192 | 4<br>69              | .002335609 | R-squared               | =<br>=<br>=    | 61.62<br>0.0000<br>0.7813 |
| Total                                       | .011957628               | 73                   | .000163803 | Adj R-squar<br>Root MSE | red =          | 0.7686<br>.00616          |
| gpm                                         | Coefficient              | Std. err.            | t          | P> t  [95%              | conf.          | interval]                 |
| foreign<br>Foreign                          | 0117756                  | .0086088             | -1.37      | 0.176028                | 89497          | .0053986                  |
| foreign#<br>c.weight<br>Domestic<br>Foreign | .0000123<br>.00002       | 2.30e-06<br>3.27e-06 |            |                         | 5e-06<br>00135 | .0000169<br>.0000265      |
| displacement<br>_cons                       | .0000296<br>.0053352     | .0000187<br>.0046748 |            | 0.119 -7.81<br>0.258003 |                | .000067<br>.0146612       |

Also see

[R] estimates — Save and manipulate estimation results Stata, Stata Press, and Mata are registered trademarks of StataCorp LLC. Stata and Stata Press are registered trademarks with the World Intellectual Property Organization of the United Nations. StataNow and NetCourseNow are trademarks of StataCorp LLC. Other brand and product names are registered trademarks or trademarks of their respective companies. Copyright © 1985–2023 StataCorp LLC, College Station, TX, USA. All rights reserved.

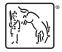

For suggested citations, see the FAQ on citing Stata documentation.

4